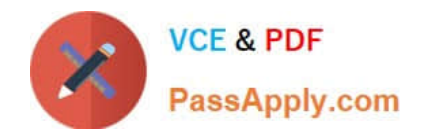

# **JAVASCRIPT-DEVELOPER-IQ&As**

Salesforce Certified JavaScript Developer I

## **Pass Salesforce JAVASCRIPT-DEVELOPER-I Exam with 100% Guarantee**

Free Download Real Questions & Answers **PDF** and **VCE** file from:

**https://www.passapply.com/javascript-developer-i.html**

### 100% Passing Guarantee 100% Money Back Assurance

Following Questions and Answers are all new published by Salesforce Official Exam Center

**63 Instant Download After Purchase** 

**63 100% Money Back Guarantee** 

365 Days Free Update

800,000+ Satisfied Customers

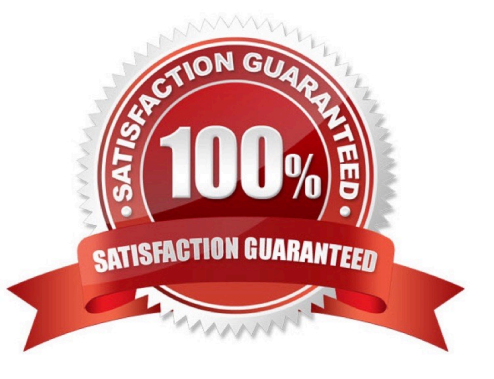

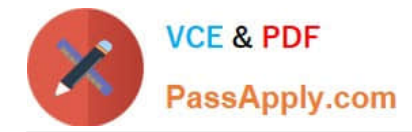

#### **QUESTION 1**

Consider type coercion, what does the following expression evaluate to? True +  $3 + 100\% +$  null

A. 104

B. 4100

- C. `3100null\\'
- D. `4100null\\'

Correct Answer: D

#### **QUESTION 2**

A developer is creating a simple webpage with a button. When a userclicks this button for the first time, a message is displayed.

The developer wrote the JavaScript code below, but something is missing. The message gets displayed every time a user clicks the button, instead of just the first time.

- 01 functionlisten(event) {
- 02 alert ( `Hey! I am John Doe\\') ;
- 03 button.addEventListener (`click\\', listen);

Which two code lines make this code work as required?

- Choose 2 answers
- A. On line 02, use event.first to test if it is the first execution.
- B. On line 04, useevent.stopPropagation ( ),
- C. On line 04, use button.removeEventListener(` click" , listen);
- D. On line 06, add an option called once to button.addEventListener().

Correct Answer: CD

#### **QUESTION 3**

Considering type coercion, what does the following expression evaluate to? True + `13\\' + NaN

- A. ` 113Nan \\'
- B. 14
- C. ` true13 \\'

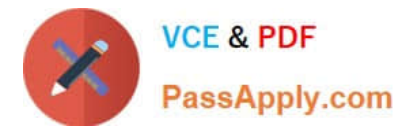

D. ` true13NaN \\'

Correct Answer: D

#### **QUESTION 4**

```
Refer to the code below: 
let o = \{get js() { 
let city1 = String("st. Louis"); 
let city2 = String(" New York"); 
return { 
firstCity: city1.toLowerCase(), 
secondCity: city2.toLowerCase(), 
} 
} 
} 
What value can a developer expect when referencing o.js.secondCity? 
A. Undefined 
B. ` new york \\' 
C. ` New York \\' 
D. An error
```

```
Correct Answer: B
```
#### **QUESTION 5**

Universal Container(UC) just launched a new landing page, but users complain that the website is slow. A developer found some functions that cause this problem. To verify this, the developer decides to do everything and log the time each

of these three suspicious functions consumes.

console.time(`Performance\\');

maybeAHeavyFunction();

thisCouldTakeTooLong();

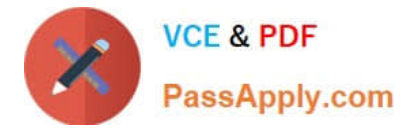

#### orMaybeThisOne();

console.endTime(`Performance\\');

Which function can the developer use to obtain the time spent by every one of the three functions?

- A. console.timeLog()
- B. console.getTime()
- C. console.trace()
- D. console.timeStamp()

Correct Answer: A

#### **QUESTION 6**

Refer to the code below:

console.log(`\\'start);

Promise.resolve(`Success\\') .then(function(value){

console.log(`Success\\');

});

console.log(`End\\');

What is the output after the code executes successfully?

A. End Start Success

B. Start Success End

C. Start End Success

D. Success Start End

Correct Answer: C

#### **QUESTION 7**

Refer to code below:

Function muFunction(reassign){

Let  $x = 1$ ;

var  $y = 1$ ;

if( reassign ) {

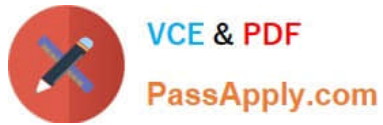

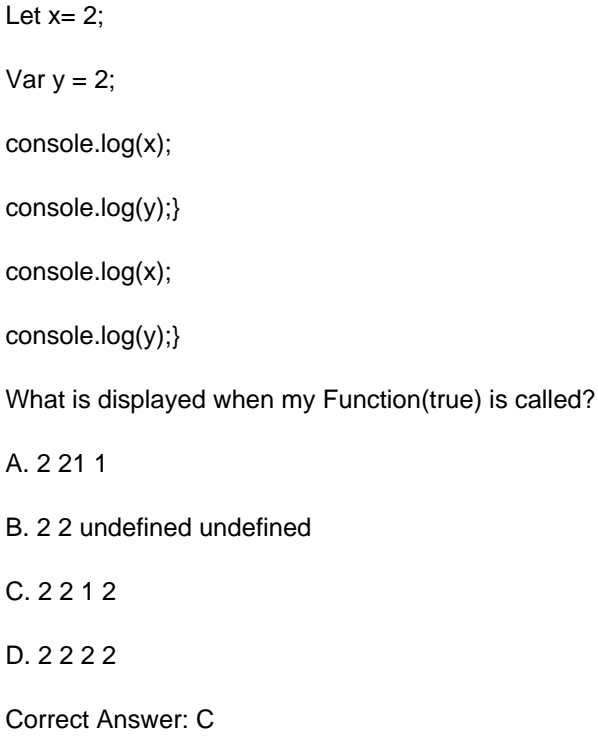

#### **QUESTION 8**

A developer has the function, shown below, that is called when a page loads.

function onload() {

console.log("Page has loaded!");

}

Where can the developer see the log statement after loading the page in the browser?

A. Terminal running the web server.

- B. Browser performance toots
- C. Browser javaScript console
- D. On the webpage.
- Correct Answer: C

#### **QUESTION 9**

A developer wants to create an object from a function in the browser using the code below:

Function Monster() { this.name = `hello\\' };

Const  $z =$  Monster();

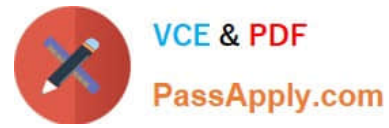

What happens due tolack of the new keyword on line 02?

- A. The z variable is assigned the correct object.
- B. The z variable is assigned the correct object but this.name remains undefined.
- C. Window.name is assigned to `hello\\' and the variable z remains undefined.
- D. Window.mis assigned the correct object.

#### Correct Answer: C

#### **QUESTION 10**

myArraym canhave one level, two levels, or more levels. Which statement flattens myArray when it can be arbitrarily nested?

A. myArray. reduce ((prev, curr) => prev.concat(curr) [ ]);

- B. myArray. join (","). split (",");
- C. [ ] .concat {. . .myArray) ;
- D. myArray.flat(Infinity);
- Correct Answer: A

#### **QUESTION 11**

Refer to the code below:

01 let car1 = new promise $($   $\overline{\phantom{a}}$  reject) =>

02 setTimeout(reject, 2000, "Car 1 crashed in"));

03 let car2 = new Promise(resolve => setTimeout(resolve, 1500, "Car 2

completed"));

04 let car3 = new Promise(resolve => setTimeout (resolve, 3000, "Car 3

```
Completed"));
```
05 Promise.race([car1, car2, car3])

```
06 .then(value = > (
```
07 let result =  $$(value)$  the race. `;

```
08 ))
```
09 .catch( arr => (

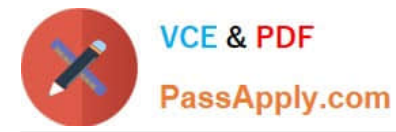

10 console.log("Race is cancelled.", err);

 $11$  ));

What is the value of result when Promise.race executes?

- A. Car 3 completed the race.
- B. Car 1 crashed in the race.
- C. Car 2 completed the race.
- D. Race is cancelled.

Correct Answer: C

#### **QUESTION 12**

A developer is debugging a web server that uses Node.js The server hits a runtime error every third request to an important endpoint on the web server.

The developer added a break point to the start script, that is at index.js at he root of the server\\'s source code. The developer wants to make use of chrome DevTools to debug.

Which command can be run to access DevTools and make sure the breakdown is hit?

- A. node -i index.js
- B. Node --inspect-brk index.js
- C. Node inspect index.js
- D. Node --inspect index.js

Correct Answer: D

#### **QUESTION 13**

Refer to the code below:

const event = new CustomEvent(

//Missing Code

);

obj.dispatchEvent(event);

A developer needs to dispatch a custom event called update to send information about recordId.

Which two options could a developer insert at the placeholder in line 02 to achieve this?

Choose 2 answers

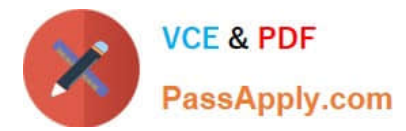

- A. `Update\\', ( recordId : `123abc\\' (
- B. `Update\\' , `123abc\\'
- C. { type : `update\\', recordId : `123abc\\' }
- D. `Update\\', { Details : { recordId : `123abc\\' } }

Correct Answer: AD

#### **QUESTION 14**

A developer wrote the following code:

01 let  $X =$  object.value; 03 try { 04 handleObjectValue(X); 05 } catch (error) { 06 handleError(error); 07 }

The developer has agetNextValue function to execute after handleObjectValue(), but does not want to execute getNextValue() if an error occurs.

How can the developer change the code to ensure this behavior?

A. 03 try{ 04 handleObjectValue(x); 05 } catch(error){ 06handleError(error); 07 } then { 08 getNextValue(); 09 }

B. 03 try{ 04 handleObjectValue(x); 05 } catch(error){ 06 handleError(error); 07 } finally { 08 getNextValue(); 10 }

C. 03 try{ 04 handleObjectValue(x); 05 } catch(error){ 06 handleError(error); 07 } 08 getNextValue();

D. 03 try { 04 handleObjectValue(x) 05 ........................

Correct Answer: D

#### **QUESTION 15**

Refer to the code below:

new Promise((resolve, reject) => {

const fraction = Math.random();

if( fraction  $>0.5$ ) reject("fraction  $>0.5$ , " + fraction);

resolve(fraction);

#### })

.then(() =>console.log("resolved"))

.catch((error) => console.error(error))

.finally( $() \Rightarrow \text{console.log(" when am I called?"))$ ;

```
VCE & PDF
PassApply.com
```

```
ew Promise((resolve, reject) => {
    const fraction = Math.random();
\mathsf{If} (fraction >0.5) reject("fraction > 0.5, " + fraction);
reject(fraction);
})
.then(() =>console.log("resolved"))
. catch((error) \Rightarrow console_error(error)).finally(() => console.log(" when am I called?"));
0 024493713600408196
                                                               VM1560:7
when am I called?
                                                               VM1560:8
Promise {<fulfilled>: undefined}
new Promise((resolve, reject) => {
    const fraction = Math.random();
if( fraction >0.5) reject("fraction > 0.5, " + fraction);
resolve(fraction);
\mathcal{Y}.then() =>console.log("resolved"))
. catch((error) \Rightarrow console_error(error)).finally(() => console.log(" when am I called?"));
resolved
                                                                  VM1349:6
 when am I called?
                                                                  VM1349:8
Promise {<fulfilled>: undefined}
```
When does Promise.finally on line 08 get called?

- A. When rejected
- B. When resolved and settled
- C. When resolved
- D. When resolved or rejected

Correct Answer: D

[JAVASCRIPT-DEVELOPER-](https://www.passapply.com/javascript-developer-i.html)[JAVASCRIPT-DEVELOPER-](https://www.passapply.com/javascript-developer-i.html)[JAVASCRIPT-DEVELOPER-](https://www.passapply.com/javascript-developer-i.html)[I PDF Dumps](https://www.passapply.com/javascript-developer-i.html) [I VCE Dumps](https://www.passapply.com/javascript-developer-i.html) [I Practice Test](https://www.passapply.com/javascript-developer-i.html)